# **gratis pixbet palpites**

- 1. gratis pixbet palpites
- 2. gratis pixbet palpites :performance équipe 1xbet
- 3. gratis pixbet palpites :difference between dogma f and f12

# **gratis pixbet palpites**

#### Resumo:

**gratis pixbet palpites : Bem-vindo ao mundo das apostas em caeng.com.br! Inscreva-se agora e ganhe um bônus emocionante para começar a ganhar!**  contente:

# **Baixe Jogar no Aplicativo Pixbet: Todo O Entretenimento em gratis pixbet palpites Suas Mãos**

No mundo de hoje, tudo se move rápido e precisamos estar constantemente conectados. Seja ouvindo música, assistindo à TV ou fazendo apostas esportivas, queremos acessar nossos jogos favoritos a qualquer hora e em gratis pixbet palpites qualquer lugar. E isso é exatamente o que o aplicativo Pixbet oferece: diversão sem fim a apenas um clique de distância. Neste artigo, você aprenderá como baixar e instalar o aplicativo no seu dispositivo.

### **Por que o aplicativo Pixbet é a gratis pixbet palpites melhor escolha?**

Existem algumas razões para você considerar o aplicativo Pixbet além das plataformas tradicionais:

- Conveniência: O aplicativo permite que você acesse gratis pixbet palpites conta, jogue e realize depósitos e saques a qualquer hora e em gratis pixbet palpites qualquer lugar.
- Promoções exclusivas: Aproveite as promoções e ofertas especiais disponíveis apenas para usuários do aplicativo.
- Notificações push: Fique por dentro das últimas atualizações, notícias e promoções com notificações push em gratis pixbet palpites tempo real.
- Facilidade de uso: O aplicativo é projetado para ser intuitivo e fácil de usar, mesmo para usuários inexperientes.

### **Baixando o aplicativo Pixbet: Passo a passo**

Antes de começarmos, certifique-se de que seu dispositivo atenda aos seguintes requisitos:

- Sistema operacional compatível (iOS ou Android)
- Espaço de armazenamento livre
- Conexão com a Internet estável

#### **Nota:**

O processo de download pode variar levemente dependendo do sistema operacional do seu dispositivo.

#### **Passo 1: Acesse a página de download**

Abra o navegador da web em gratis pixbet palpites seu dispositivo e acesse o site Pixbet. Em seguida, role até o rodapé da página e localize o botão "Baixar o aplicativo" ou "Baixer agora". Clique neste botão.

#### **Passo 2: Download e instalação**

Depois de clicar no botão de download, você será redirecionado para a página de download do aplicativo. Clique no botão, download correspondente ao seu sistema operacional.

#### **Passo 3: Configuração do aplicativo**

Após o download do aplicativo, localize o arquivo de instalação em gratis pixbet palpites seu dispositivo (geralmente no menu "Downloads" do seu navegador ou do seu aplicativo de arquivos). Clique no arquivo para iniciar o processo de instalação.

Certifique-se de que você habilite a instalação de aplicativos de origens desconhecidas nas configurações de segurança do seu dispositivo antes de tentar a instalação.

### **Iniciando no Aplicativo Pixbet**

Parabéns! Agora que você instalou o aplicativo no seu dispositivo, é hora de entrar e jogar. Abra o app e siga as instruções abaixo para criar uma conta ou entrar em gratis pixbet palpites uma existente se já tiver uma.

#### **Registro de conta**

Se você não tiver uma conta Pixbet ainda, clique em gratis pixbet palpites "Registre-se" e preencha o formulário com as informações requeridas, incluindo:

- Nome completo
- Endereço de e-mail
- Senha
- Informações de contato
- Moeda preferida (Real brasileiro R\$)

Após inserir todas as informações, clique em gratis pixbet palpites "Registre-se" ou "Criar minha conta" para concluir o processo de registro.

Agora que você sabe como baixar e instalar o aplicativo Pixbet e começar a jogar, é hora de aproveitar todos os benefícios que este aplicativo fantástico tem a oferecer! Não perca tempo e entre no mundo das apostas sob

[bonus de esporte betspeed](https://www.dimen.com.br/bonus-de-esporte-betspeed-2024-07-05-id-14191.html)

# **Mudando o CPF do Pixbet**

A equipe da Pixbet não permite que os jogadores mudem seu CPF depois de criar uma conta. Se você já aplicou o gratis pixbet palpites Conta do PPC a um usuário, então é impossível ter acesso à nova página no site das apostas para poder fazer isso com ele mesmo!

#### **Por que você pode mudar seu CPF?**

A razão para isso é evitar fraudes e garantir a segurança das informações pessoais de seus

usuários. Ao não permitir que os jogadores alterem seu CPF, Pixbet pode verificar melhor gratis pixbet palpites identidade dos utilizadores do jogo em gratis pixbet palpites suas plataformas ou impedir atividades fraudulentas na plataforma deles?

### **O que fazer se você cometeu um erro?**

Se você cometeu um erro ao entrar no seu CPF, entre em gratis pixbet palpites contato com a equipe de atendimento à cliente da Pixbet para solicitar assistência. Eles podem ajudá-lo na correção do engano ou fornecer orientação sobre como proceder

### **Conclusão**

Em conclusão, não é possível alterar o seu CPF na plataforma Pixbet depois de criar uma conta. A equipe da Pixet implementou esta política para proteger as informações pessoais dos usuários e evitar fraudes? Se você cometeu um erro ao entrar no FPC pode contatar a equipa do serviço cliente por assistência

**CPF Pixbet** O que é CPF? O CPF (Cadastro de Pessoa Física) é um número brasileiro para indivíduos. Por que é importante entrar no meu CPF corretamente? É importante inserir seu CPF corretamente para garantir que suas informações pessoais sejam registradas com precisão e evitar atividades fraudulentas em gr pixbet palpites gratis pixbet palpites conta. Posso criar uma nova conta se eu cometer um seu CPF incorretamente. A equipe da pixatetanão permite que os jogadores alte erro com meu CPF? Não, você não poderá criar uma nova conta na plataforma Pixbet se já tiver inser o FPC depois de terem criado gratis pixbet palpites própria Conta

#### **FAQ**

- Esqueci-me do meu CPF. Posso recuperálo?
- Não, a equipe da Pixbet não tem acesso ao seu CPF. Você deve manter o gratis pixbet palpites segurança e deixar de compartilhá-lo com ninguém
- Posso alterar meu CPF para minha conta Pixbet?
- Não, você não pode alterar seu CPF para gratis pixbet palpites conta Pixbet. A equipe da PIXBET NO permite que os jogadores alterem o FPC assim Que tenham criado uma Conta
- Cometi um erro com o meu CPF. Posso corrigi-lo?
- Se você cometeu um erro ao entrar no seu CPF, entre em gratis pixbet palpites contato com a equipe de atendimento à cliente da Pixbet para solicitar assistência. Eles podem ajudá-lo na correção do engano ou fornecer orientação sobre como proceder

#### **Conclusão**

Em conclusão, não é possível alterar o seu CPF na plataforma Pixbet depois de criar uma conta. A equipe da Pixet implementou esta política para proteger as informações pessoais dos usuários e evitar fraudes? Se você cometeu um erro ao entrar no FPC pode contatar a equipa do serviço prestado aos clientes por assistência

# **gratis pixbet palpites :performance équipe 1xbet**

Rank Casino Online A nossa classificação +P

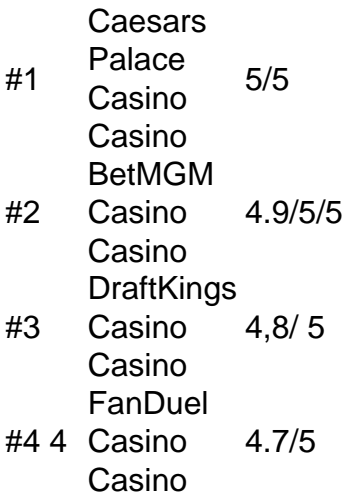

É ilegal jogar com uma VPN?Não, não é ilegal jogar com um VPN VPNAo usar uma VPN para acessar sites de jogos de azar, você está simplesmente protegendo seu tráfego on-line de ser rastreado e garantindo que suas informações pessoais sejam mantidas. Seguro.

# **gratis pixbet palpites**

As apostas múltiplas na Pixbet são uma forma em gratis pixbet palpites que os jogadores podem fazer mais de uma aposta em gratis pixbet palpites um bilhete, seja na mesma partida ou em gratis pixbet palpites jogos diferentes.

#### **gratis pixbet palpites**

Apostas múltiplas podem ser úteis quando um jogador deseja aumentar gratis pixbet palpites chance de ganhar, pois isso aumenta o valor total da aposta e, consequentemente, o valor do pagamento se as apostas forem vitoriosas.

### **Onde Fazer Apostas Múltiplas na Pixbet?**

As apostas múltiplas podem ser feitas através do site oficial da Pixbet. Para começar, crie uma conta como jogador e faça um depósito usando o código promocional Pixbet.

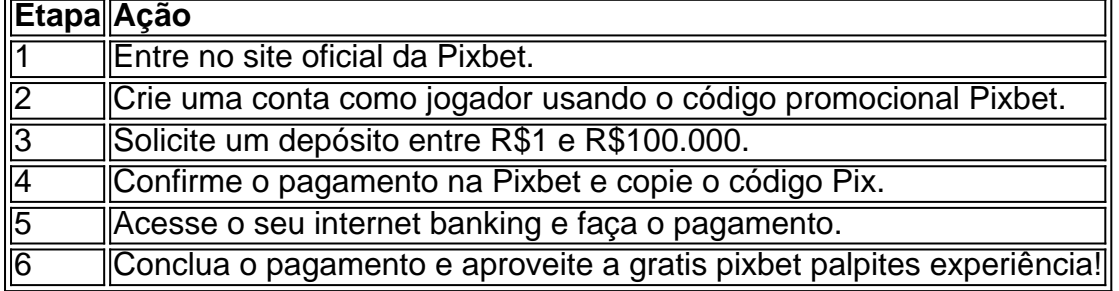

#### **Como Ganhar com Apostas Múltiplas na Pixbet?**

Para ganhar uma aposta múltipla, todas as escolhas incluídas no bilhete devem ser vencedoras. A vantagem de apostar em gratis pixbet palpites múltiplas é a possibilidade de aumentar significativamente o lucro potencial.

#### **Conclusão**

As apostas múltiplas na Pixbet podem ser uma maneira emocionante e gratificante de apostar na

gratis pixbet palpites equipe favorita ou no evento desejado. Com os passos corretos e uma estratégia adequada, é possível aumentar as chances de ganhar e obter um pagamento generoso.

# **gratis pixbet palpites :difference between dogma f and f12**

Quantos números eu tenho que acertar na Quina?

Se você está se perguntando quantos números precisa adivinhar na loteria Quina, A resposta é simples: Você deve imaginaar 5 de um possível 60.

Como jogar Quina

Para jogar Quina, você precisa escolher 5 números de 1 a 60. Você pode optar por seus dados manualmente ou usar uma opção rápida para selecionar o número aleatório que gera um valor randômico e depois disso poderá comprar seu ingresso com apenas R\$ 30,00 mas também é possível adquirir assinaturas diferentes em gratis pixbet palpites sorteioes múltiplos! Como ganhar?

Para ganhar o jackpot Quina, você precisa combinar todos os 5 números sorteados. As chances de vencer a loteria são 1 em gratis pixbet palpites 24040/010. No entanto existem outras maneiras para vitória como correspondência 4 dos cinco que tem probabilidades 1. Em 19384". Os prêmios e as cotações estão da seguinte forma:

5 números: 1 em gratis pixbet palpites 24.040.010

4 números: 1 em gratis pixbet palpites 19.384

3 números: 1 em gratis pixbet palpites 544

Conclusão

Em conclusão, para jogar Quina você precisa escolher 5 números de 60 e pode optar manualmente ou usar a opção rápida. As chances do jackpot ganhar são 1 em gratis pixbet palpites 240401.010 mas existem outras maneiras que podem ser ganhas como combinar 4 dígito o entre cinco). Não se ensequeça: O custo da passagem é R\$ 30,00 (R R\$1) podendo comprar uma assinatura com múltiplos sorteio

Referências

[sinais da roleta bet365](/sinais-da-roleta-bet365-2024-07-05-id-43426.pdf) [brazino 7777](/brazino-7777-2024-07-05-id-14953.html)

Author: caeng.com.br Subject: gratis pixbet palpites Keywords: gratis pixbet palpites Update: 2024/7/5 21:28:02